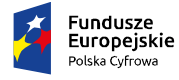

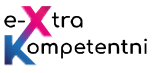

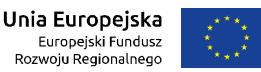

# Tytuł modułu: "Mój biznes w sieci"

Grupa docelowa: Moduł "Mój biznes w sieci" przeznaczony jest przede wszystkim dla przygotowujących się do założenia własnej działalności. Uczestnik nauczy się, jak może wykorzystać zasoby Internetu, aby podnieść skuteczność działania w ramach poszczególnych funkcji biznesowych (komunikacja, marketing, zaopatrzenie, finanse itp.). W szczególności pozna dedykowane dla biznesu usługi e-administracji. Zawarte w module elementy szkoleniowe służyć mają ponadto podniesieniu kompetencji w zakresie korzystania z zasobów edukacyjnych dla przyszłych przedsiębiorców (np. Akademia PARP).

**Liczebność grupy:** 8 do 12 osób **Dominujące metody pracy:** praca przy komputerach, prezentacje, dyskusje moderowane

**Czas realizacji scenariusza**: 16 godzin dydaktycznych, 4 dni po 4 godziny dydaktyczne

**Cele modułu na modelu efektów uczenia się:**

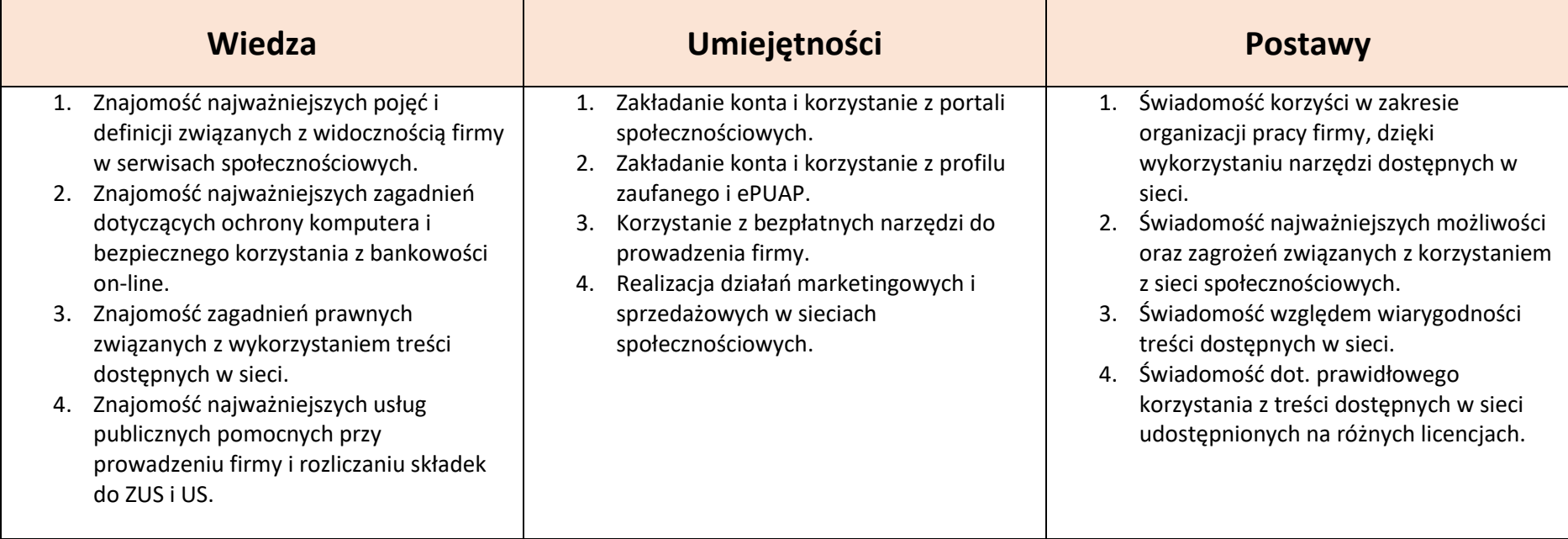

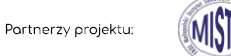

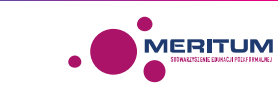

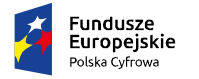

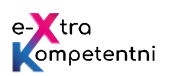

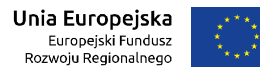

**Umiejętności cyfrowe do nabycia w trakcie zajęć, które zostały uwzględnione w scenariuszu**

### **a. Podstawowe kompetencje cyfrowe**

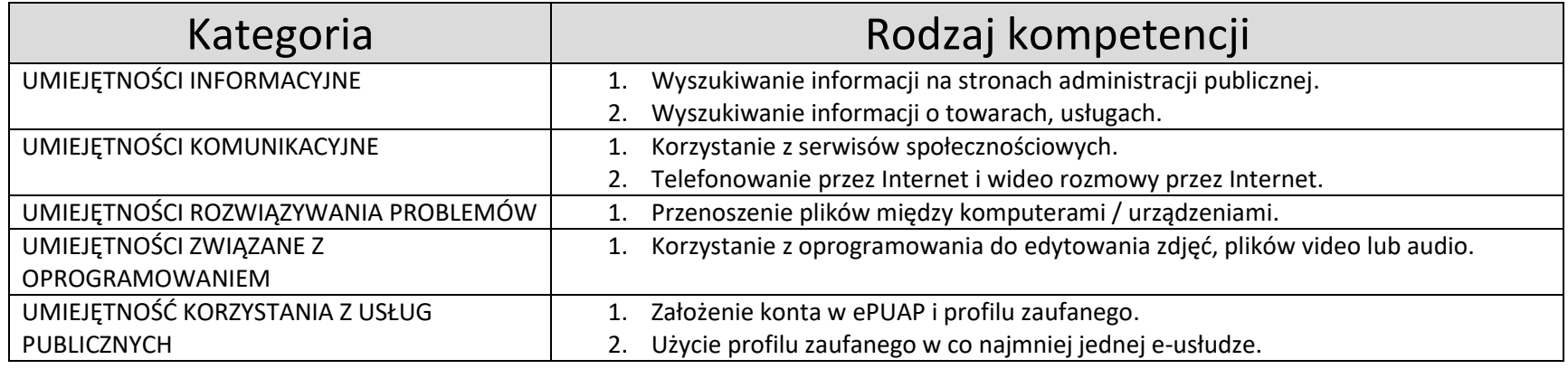

## **b. Średniozaawansowane kompetencje cyfrowe**

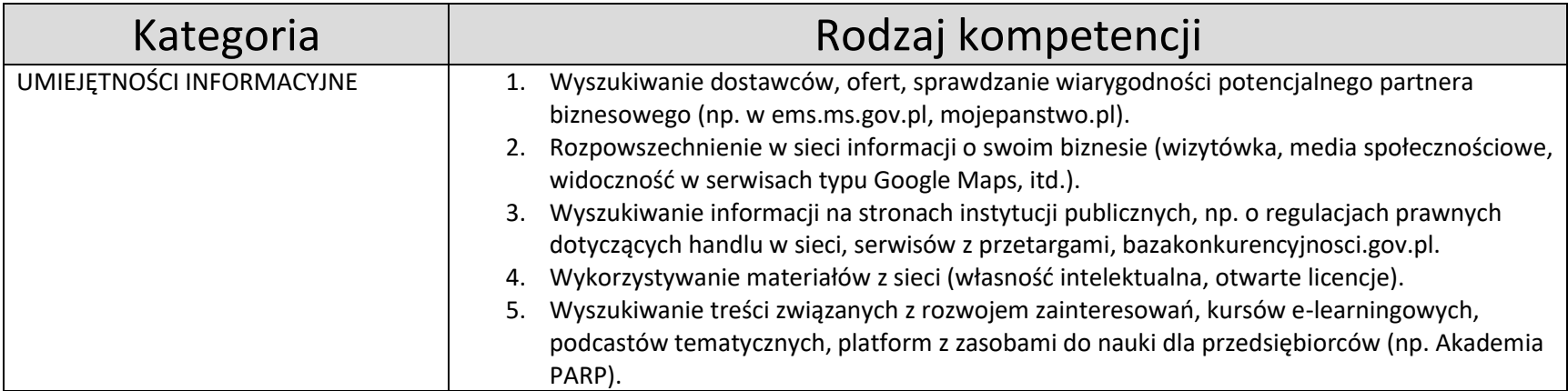

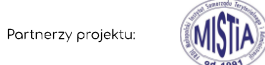

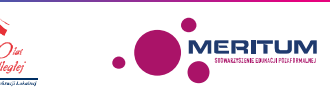

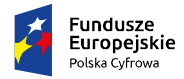

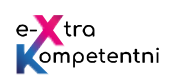

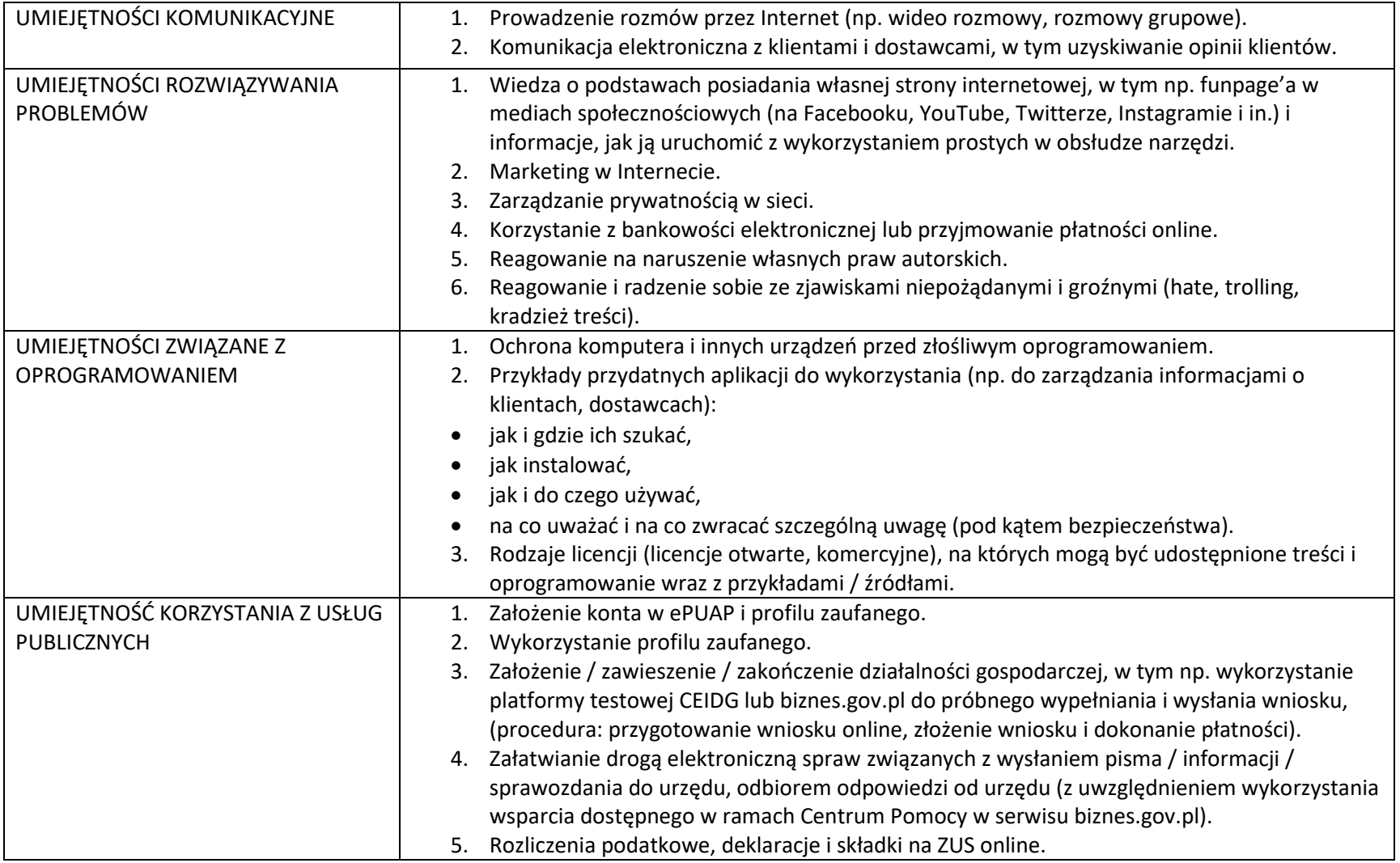

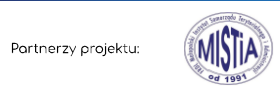

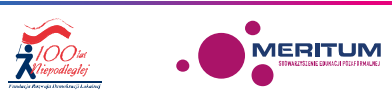

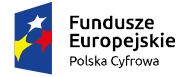

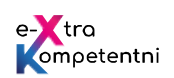

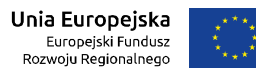

# **Przebieg zajęć**

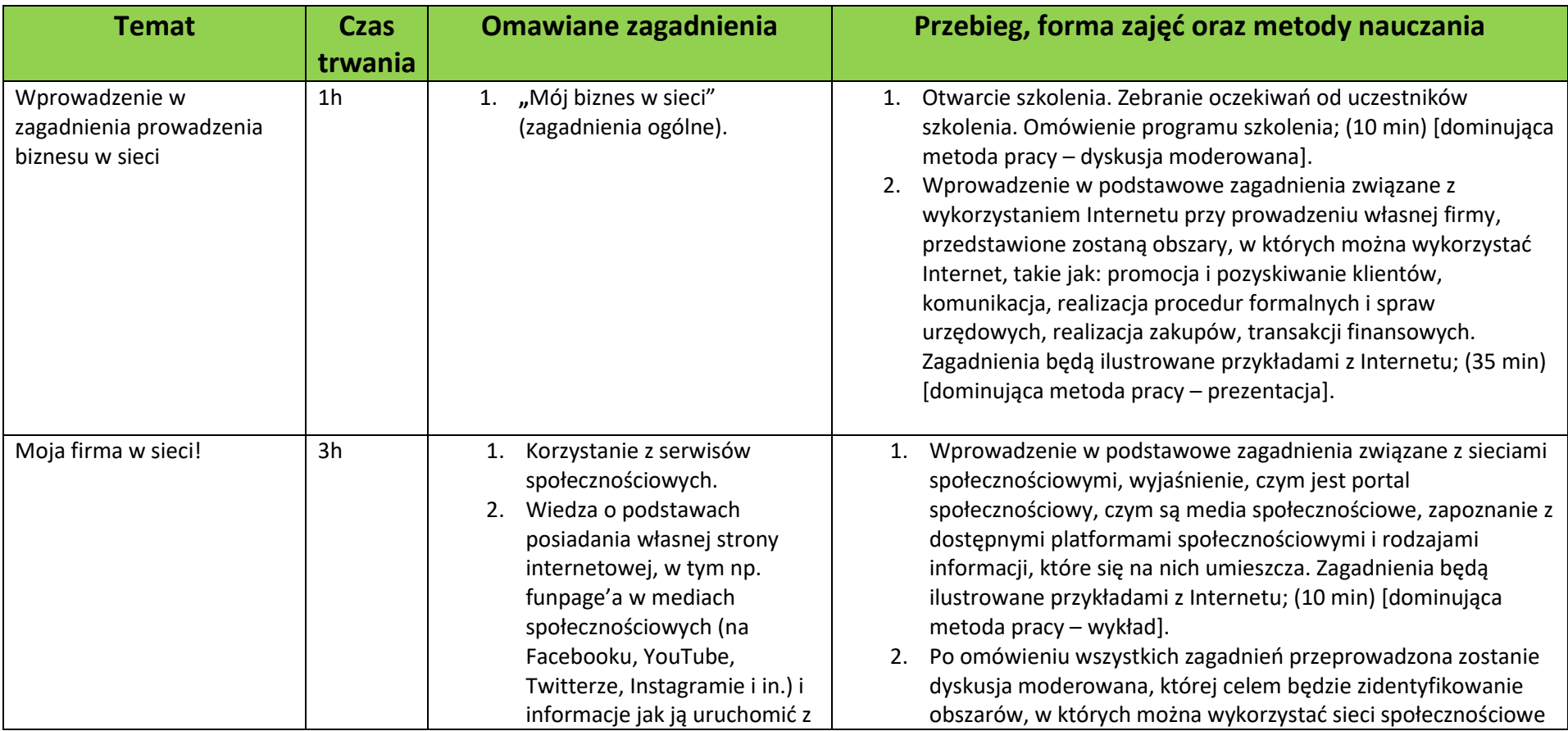

*R<sub>IOOtsi</sub>* 

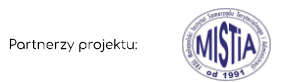

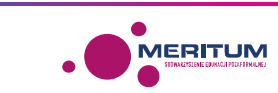

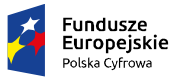

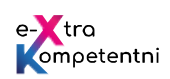

**Unia Europejska**<br>Europejski Fundusz<br>Rozwoju Regionalnego

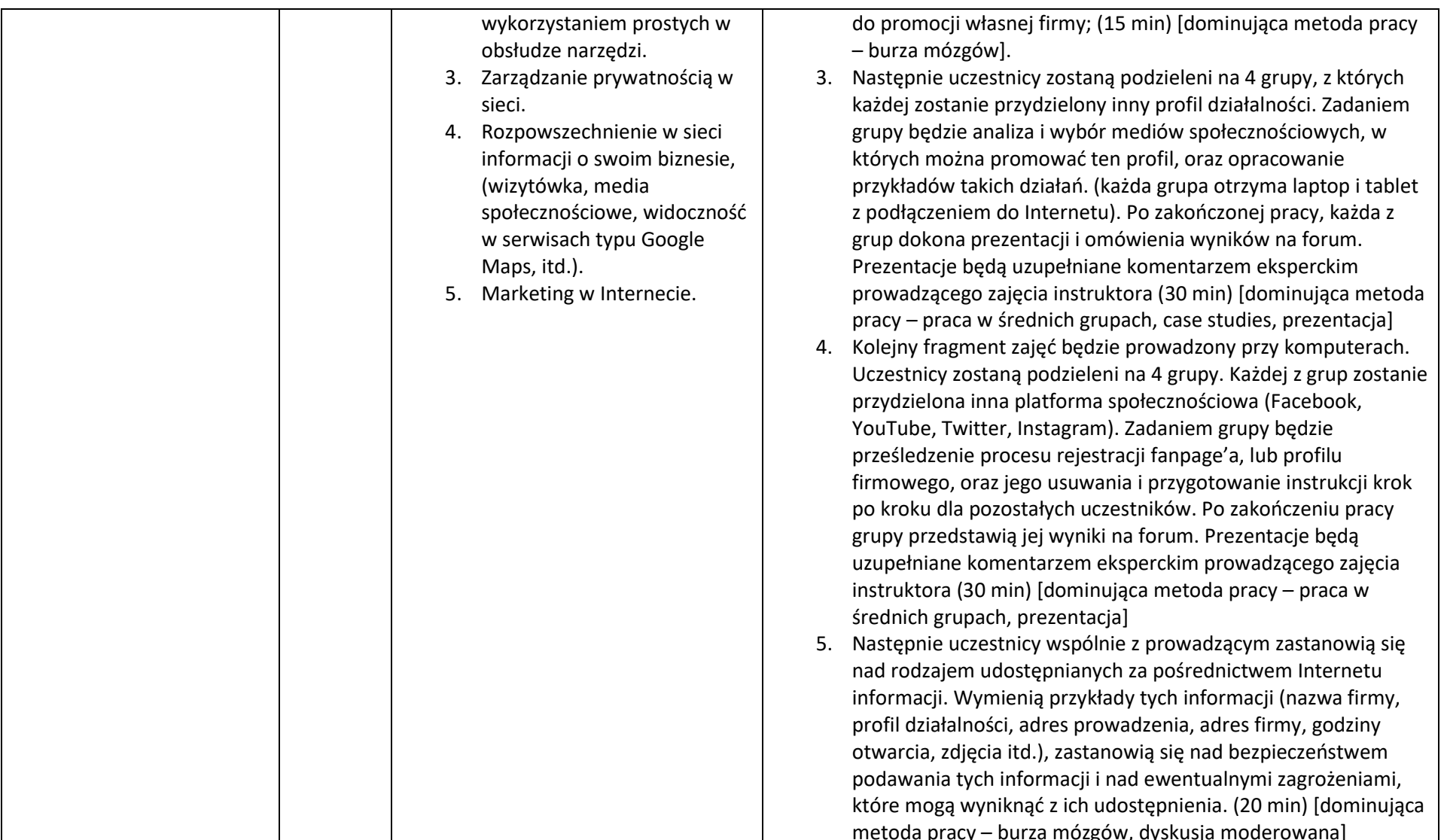

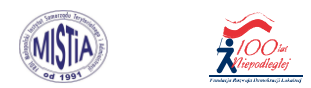

Partnerzy projektu:

. OMERITUM

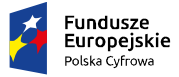

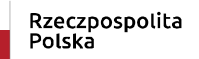

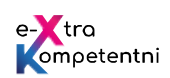

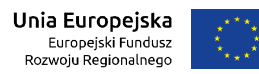

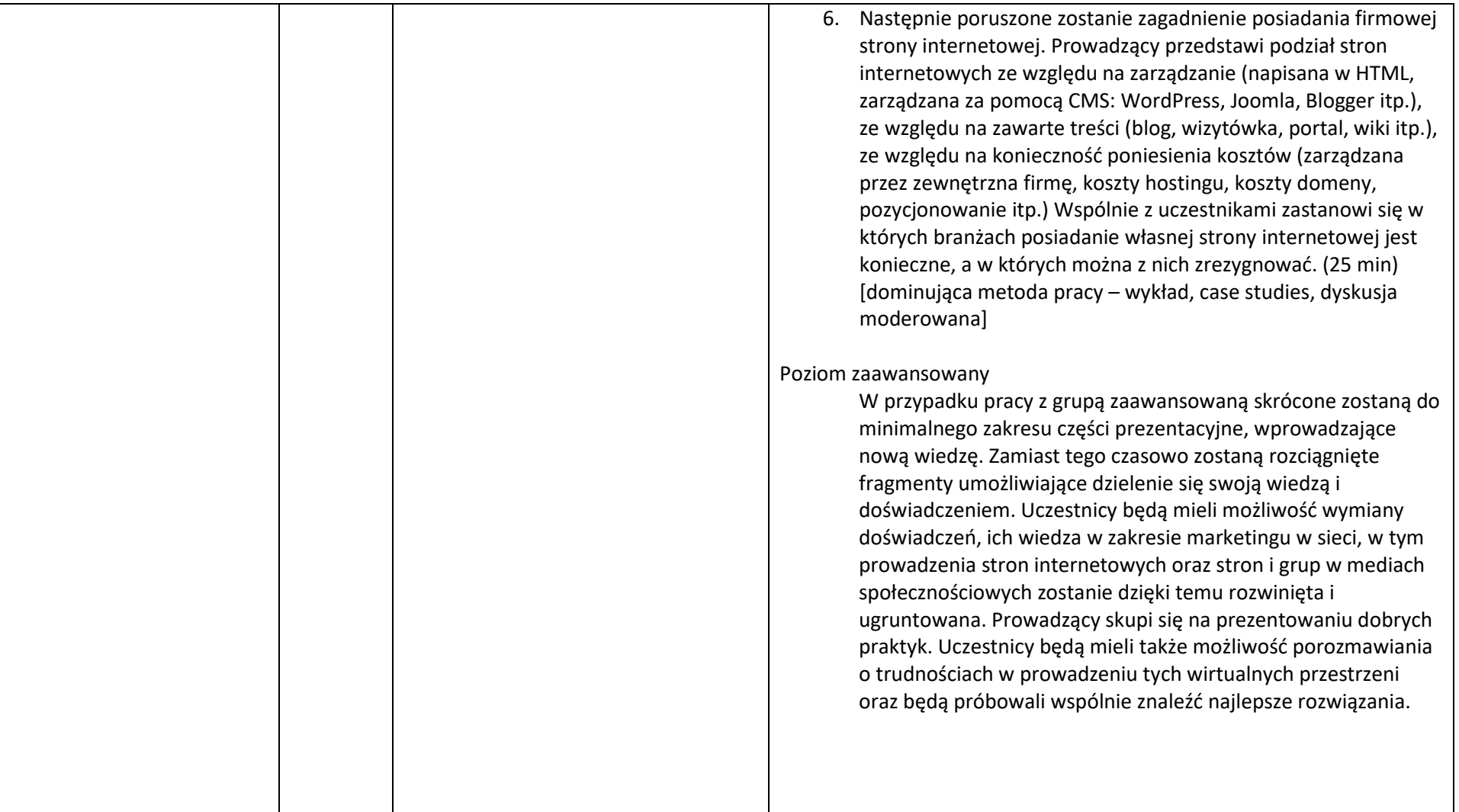

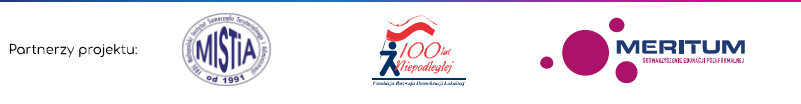

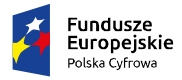

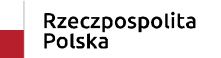

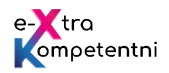

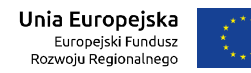

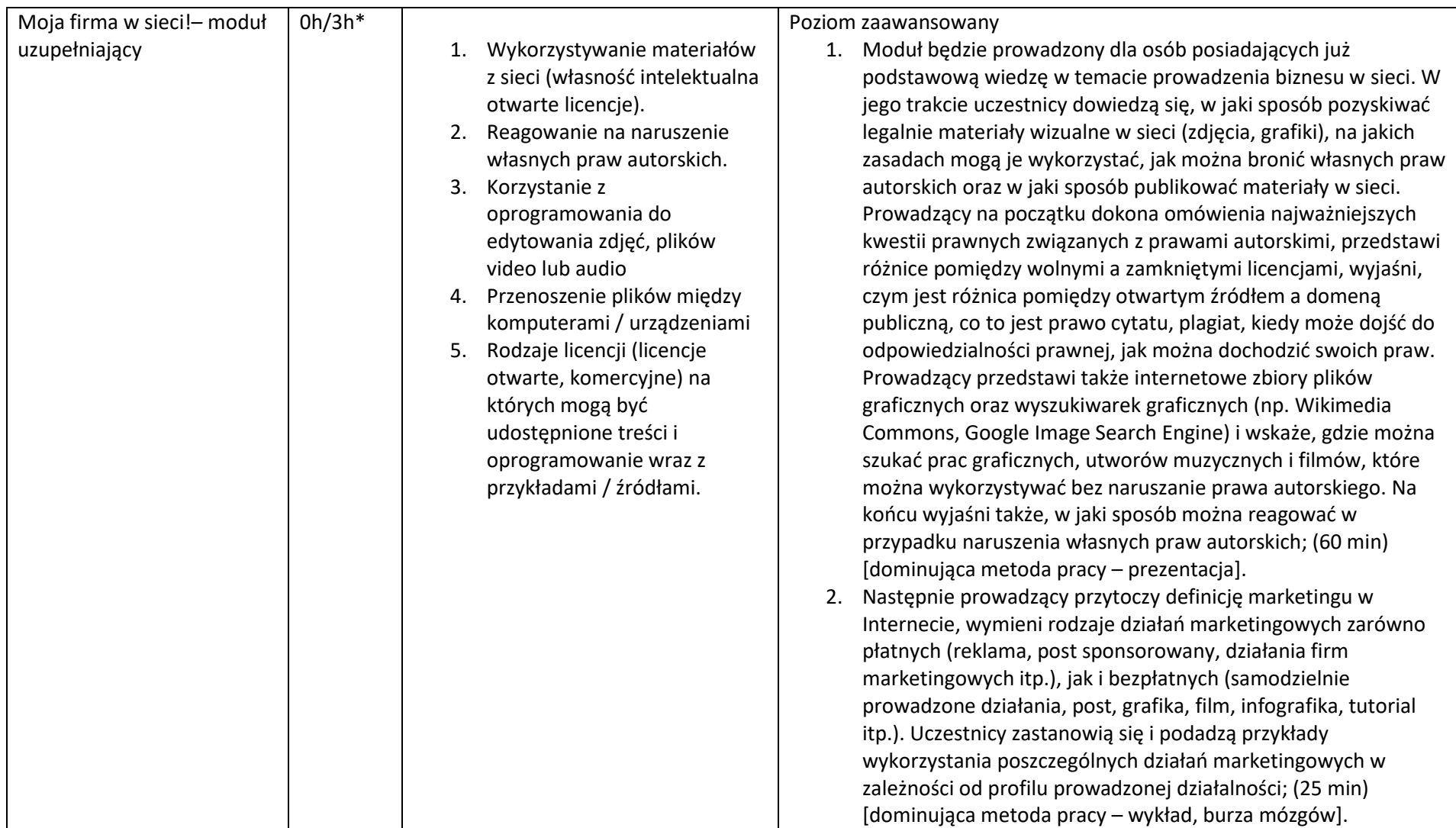

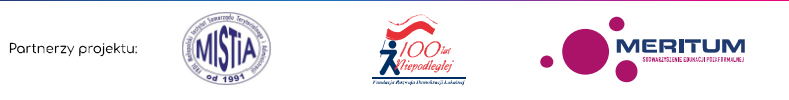

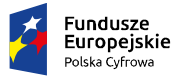

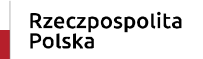

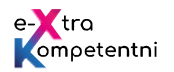

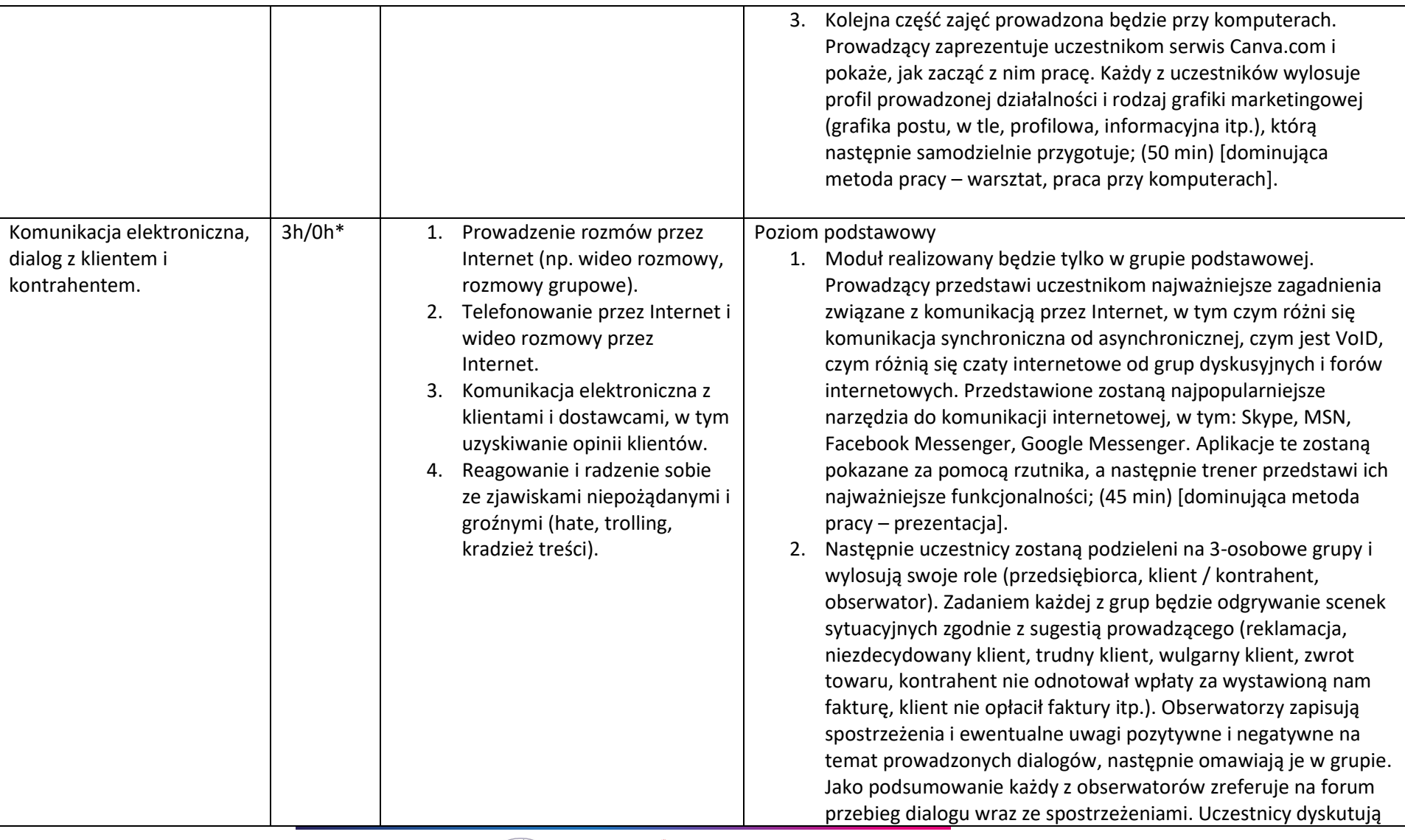

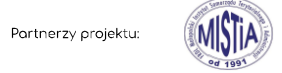

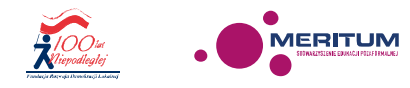

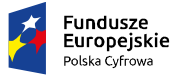

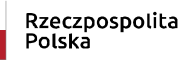

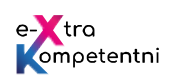

**Unia Europejska**<br>Europejski Fundusz<br>Rozwoju Regionalnego

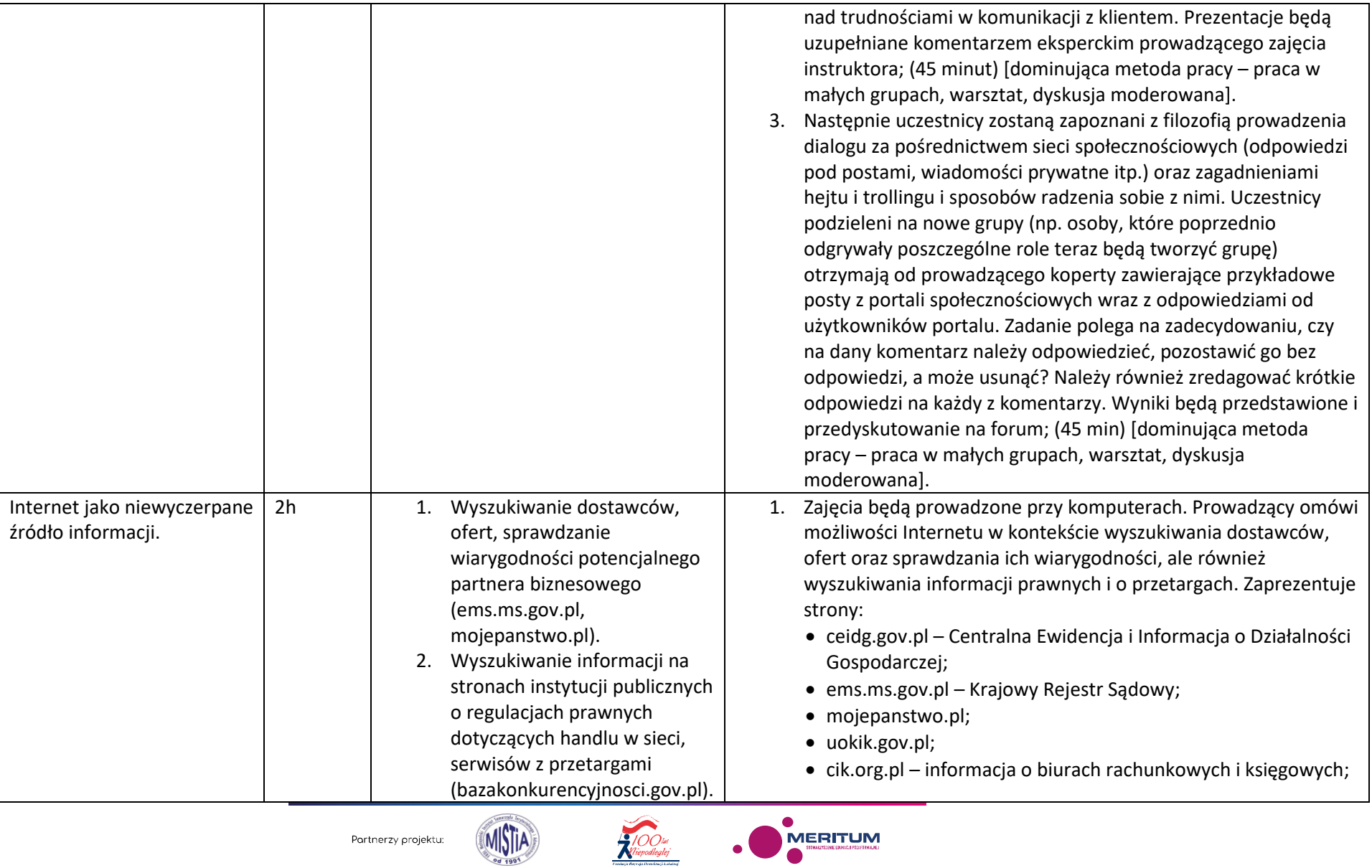

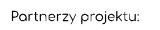

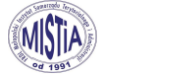

. MERITUM

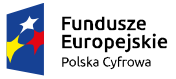

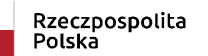

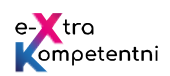

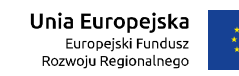

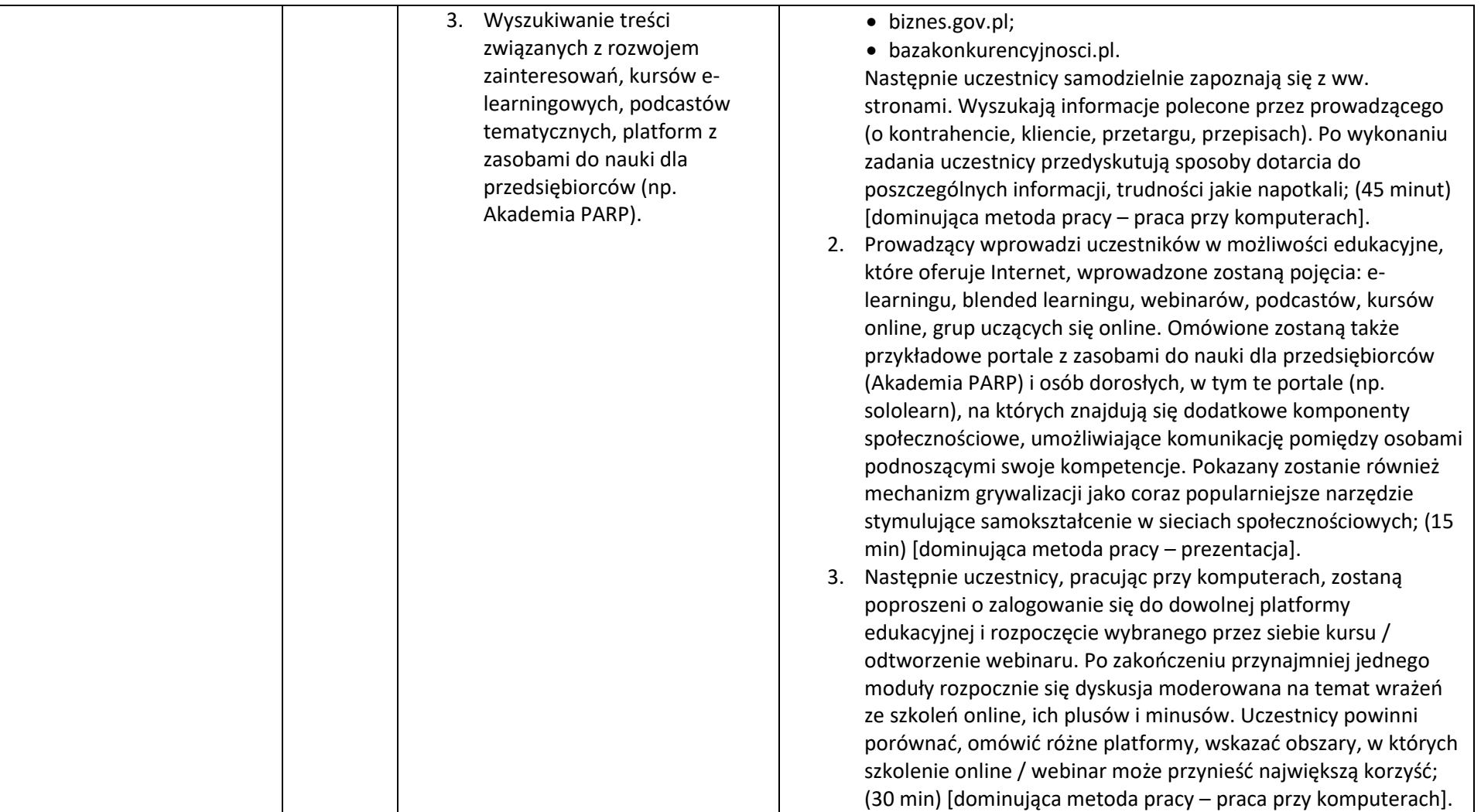

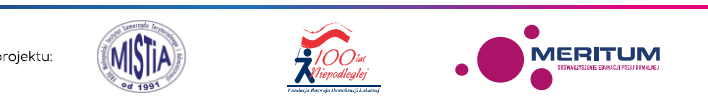

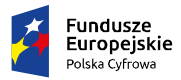

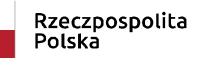

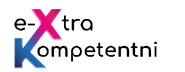

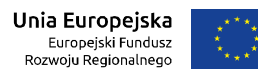

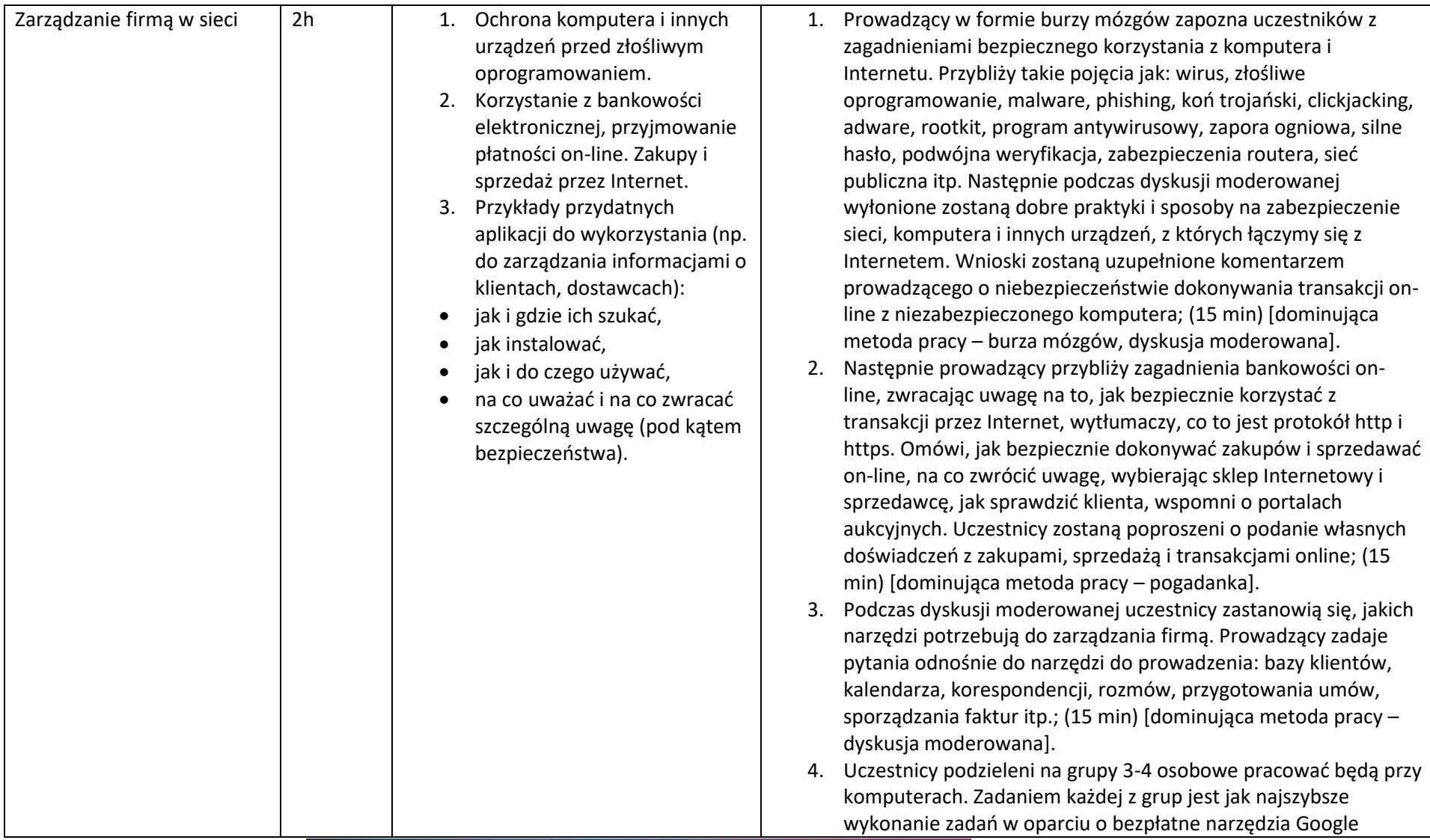

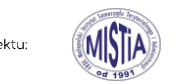

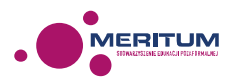

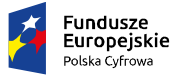

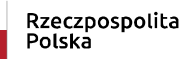

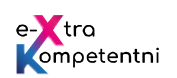

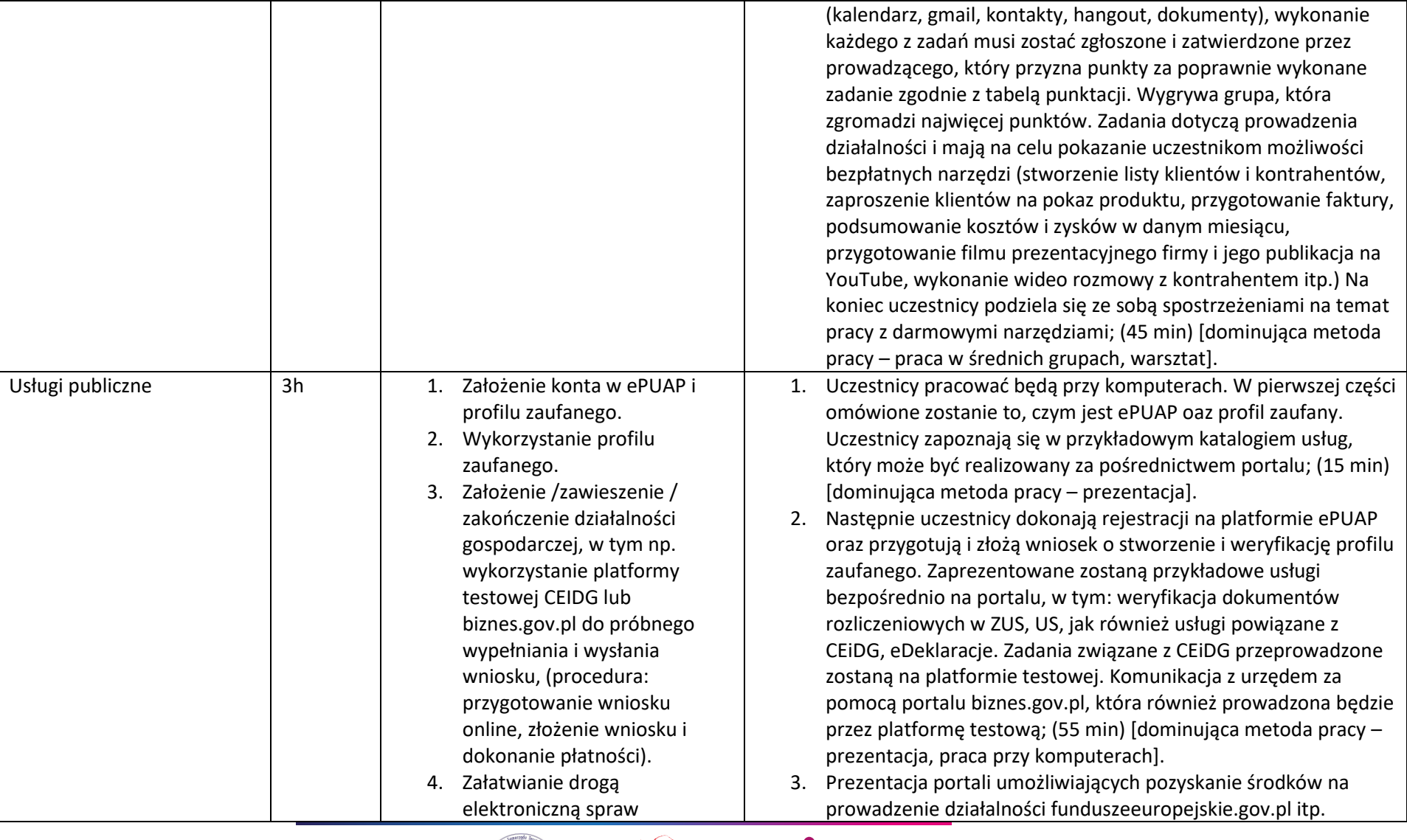

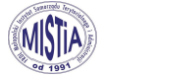

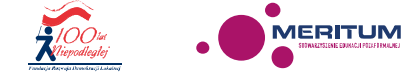

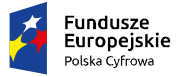

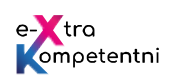

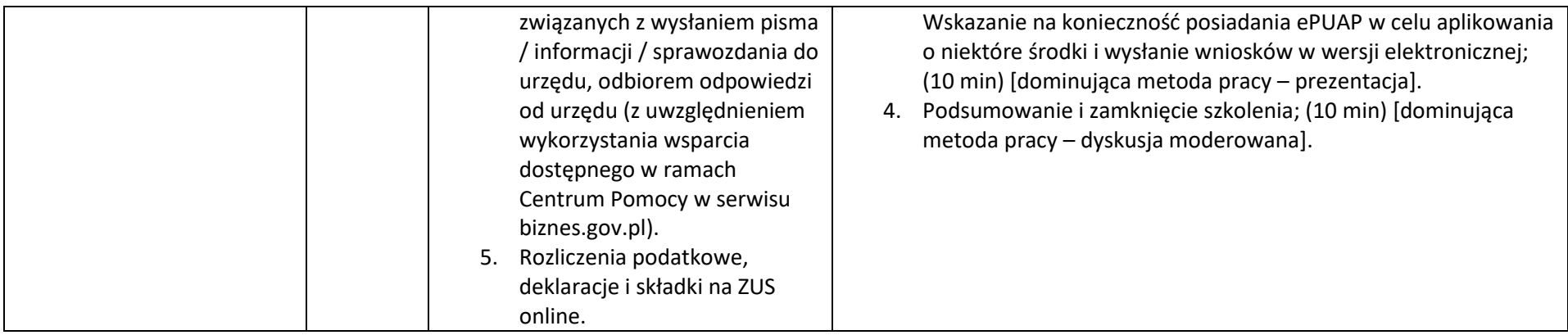

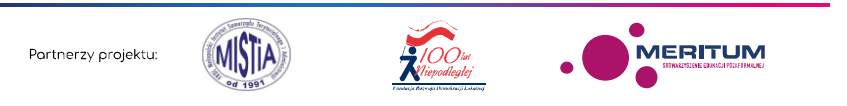

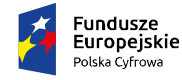

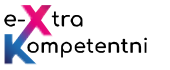

### **Dodatkowe narzędzia i materiały dydaktyczne wykorzystane w czasie zajęć:**

- 1. Trenerskie ICT Podręcznik dla prowadzących szkolenia dla osób dorosłych https://ec.europa.eu/epale/sites/epale/files/trenerskie\_ict\_podrecznik.pdf
- 2. Informacje ze świata e-biznesu https://www.legalniewsieci.pl/
- 3. "Marketing w social media" http://apcz.umk.pl/czasopisma/index.php/Nowe\_Media/article/view/NM.2012.003/2169
- 4. Fotografia cyfrowa obsługa programu GIMP http://www.biblioteki.org/dam/jcr:6720a868-3413-4ed9-bc67-8c6ec823ef49/03\_Grafika\_GIMP.pdf
- 5. Biblioteka lokalne centrum wiedzy praktycznej. Przewodnik po narzędziach. Warsztat nr 2. Google Picasa http://www.biblioteki.org/dam/jcr:1f9bc140-0236-44a9-ad62-437d91a58602/05\_BIB\_przewodnik\_Picassa.pdf
- 6. Jak przygotować i zamieścić relację multimedialną w serwisie YouTube? http://www.biblioteki.org/dam/jcr:bda6f72a-3b39-4846-b3ccb1247684b6d4/04\_YouTube-relacja.ppt
- 7. Biblioteka lokalne centrum wiedzy praktycznej. Przewodnik po narzędziach. Warsztat nr 1. Tworzenie ankiety w edytorze formularzy Google http://www.biblioteki.org/dam/jcr:1a866957-994c-4a05-b605-c4e090b7da94/06\_BIB\_przewodnik\_formularze%20Google.pdf
- 8. Dokumenty Microsoft Office on-line (edytor tekstu, arkusz kalkulacyjny, prezentacje multimedialne) http://www.biblioteki.org/dam/jcr:d24251a6-18c4-4c64-93db-260d3c9a6265/02\_Samouczek\_OneDrive\_AB.exe
- 9. Ankieta on-line Microsoft http://www.biblioteki.org/dam/jcr:64fdc5ef-a5c5-456c-9451-599fa25fb8e1/03\_Ankieta\_Microsoft\_Online.pdf
- 10. Kalendarz Google on-line http://www.biblioteki.org/dam/jcr:a6db0704-ea79-4851-a30f-09ce8d77290b/04\_Kalendarz\_Google.pdf
- 11. Przesyłanie dużych plików (wetransfer.com) http://www.biblioteki.org/dam/jcr:f61b1e2d-9df2-4dd0-b44e-ecec09528afa/05\_WeTransfer.pdf
- 12. Ustalanie terminów spotkań on-line (doodle.com) http://www.biblioteki.org/dam/jcr:139a34ab-ac7e-4c53-980c-439e9c969a9a/06\_Doodle.pdf
- 13. Konferencje głosowe i wideo on-line (Skype, appear.in) http://www.biblioteki.org/dam/jcr:4f2256dc-b385-4b97-a860 c3bbdb590689/07\_Konferencje\_on-line.pdf
- 14. Fanpage na Facebooku http://www.biblioteki.org/dam/jcr:4577e1ce-342a-4ec5-a2a7-7d86fe1a48d1/08\_Facebook.pdf
- 15. Zakładanie i zarządzanie kanałem filmowym na YouTube http://www.biblioteki.org/dam/jcr:ccbfdecf-37ef-4f41-8033- 2696f40fe44c/09\_YouTube.pdf
- 16. Posługiwanie się komunikatorem Skype. Materiały dla osób prowadzących zajęcia komputerowe w bibliotekach http://www.biblioteki.org/dam/jcr:8ba9048e-cd61-491c-8a3b-7a4175f68eef/10\_Skype\_calosc.pdf
- 17. Dysk w chmurze (na przykładzie Dysku Google) http://www.biblioteki.org/dam/jcr:dd125f66-7cf0-40fe-9565-1155caa09bac/01\_Dysk\_Google.pdf
- 18. Nowe technologie w praktyce. Po co mi to? Konkrety bez pitu-pitu http://www.biblioteki.org/dam/jcr:3966fd97-6c5b-4a53-bb2fff85c57eb9bf/10\_Tomasz\_Kwietniewski\_Magda\_Wachol\_Nowe\_tehnologie\_w\_praktyce.pdf

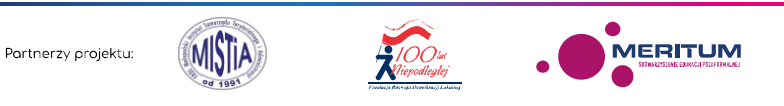

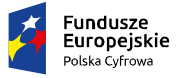

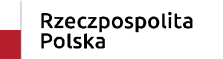

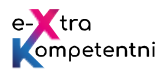

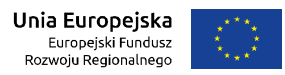

Autorzy scenariusza: Urszula Jarosz, Bartosz Kosiński

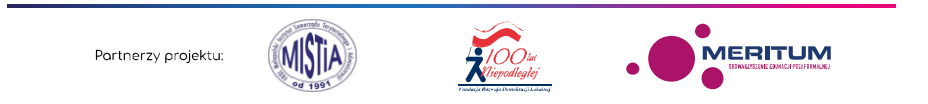